Nome:

Num. USP:

Considerar o problema de condução de calor num sólido de forma quadrada. O mesmo será resolvido com o método de discretização centrado nos vértices com  $N$  pontos em cada direção. Lembrando, a equação para o ponto  $i, j$  com  $i, j = 2, \ldots, N - 1$ 

$$
-T_{i+1,j} - T_{i-1,j} + 4T_{i,j} - T_{i,j+1} - T_{i,j-1} = 0
$$

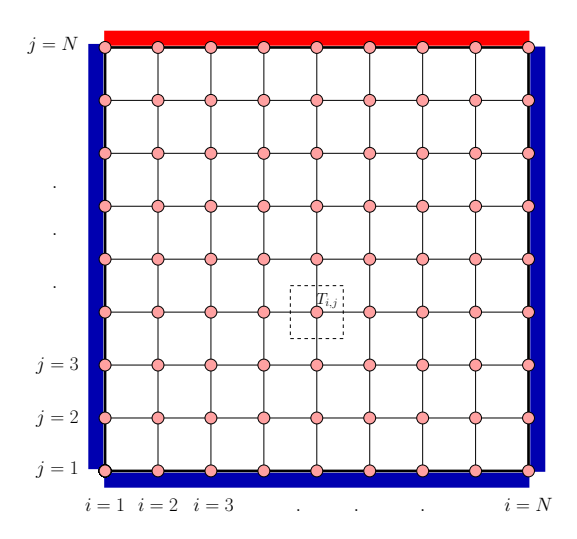

Ex. 1 (3 pontos) Completar a forma vetorizada (e por tanto mais eficiente) do método de Jacobi sem matriz (matrix free) para resolver o problema. Lembre que na forma vetorizada n˜ao precisam ser feitos de maneira explícita os laços sobre  $i$  e  $j$ .

```
N = 21; % Numero de pontos
% Temperaturas nas paredes verticais
Told = zeros(N,N);for i=1:NTold(1,j) = 0.0;Told(N, j) = 0.0;end
% Temperaturas nas paredes horizontais
for i=1:NTold(i, 1) = 0.0;Told(i,N) = 20.0;end
Tnew = Told;
for k=1:100000 %Loop de iteracoes
   if(norm(Tnew-Told,inf,'rows') < 1e-8)
   break ;
   end
  Told = Tnew;
end
```
Ex. 2 (3 pontos) Para montar a matriz do sistema precisamos asignar uma numeração global às incógnitas. Para isto, pode ser usada a função ij2n na sequência:

function IGLO = ij2n (i, j, N) IGLO = i + (j-1)\*N; end

que dados os índices i e j devolve o índice global da incógnita  $T_{i,j}$ .

Fazer um código de Octave QUE UTILIZE essa função para inserir numa matriz A, os coeficientes da linha correspondente à equação do nó  $(i, j) = (2, 3)$ , para um grid que possui N pontos em cada direção.

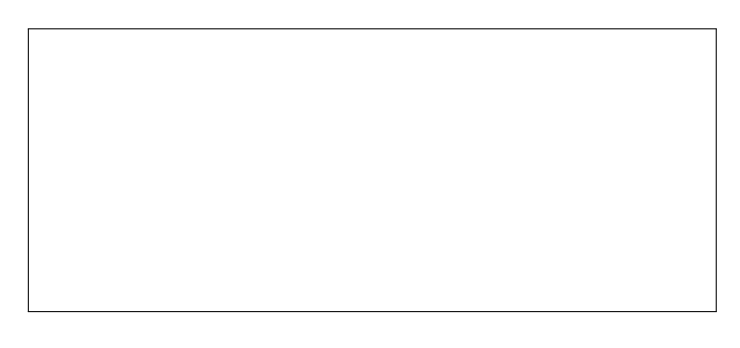

Ex. 3 (4 pontos) Completar o código do método iterativo geral, em que A é a matriz do sistema, b o lado direito, x0 a chute inicial, MAXIT o máximo de iterações permitido, TOL a tolerância e method uma variável que indica o método a ser usado.

```
function x = iterativo(A, b, x0, ...
                    MAXIT, TOL, method)
[n, m] = size(A);if(n \approx = m)
 error("System is not square\n")
end
flag_grad = 0;if(strcmp(method,"Direct")) % Direto
 M = ; R PREENCHER
elseif(strcmp(method,"Jacobi")) % Jacobi
 M = $PREENCHERelseif (strcmp(method,"Gauss-Seidel")) % Gauss-Seidel
 M = ; *PREENCHER
elseif(strcmp(method,"Gradients")) % Gradientes
 M = ; PREENCHERflag_grad = 1;elseif(strcmp(method,"luinc")) % LU incompleta
 [1, u] = luinc(A, 1.0e-8);
 M = {}_{p} {}_{\text{BPRENCHER}}else
 error("Method not recognized\n");
end
x \circ 1 d = x0;beta = 1.0;
for iter=1:MAXIT
 r = A \star xold - b;
 d = ; %PREENCHER
  if(flag_grad == 1)beta = ; %PREENCHER
  end
 xnew = ; %PREENCHER
 if(norm(xnew-xold,inf) < TOL) break ; end
 xold = xnew;
end
x = xnew;
```